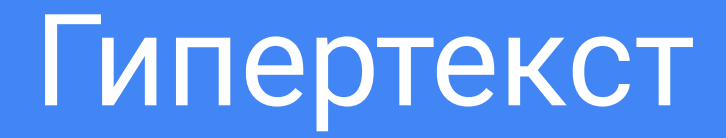

## **ГИПЕРТЕКСТ** – это текст, в котором осуществляется переход с одного места на другое с помощью гиперссылок.

**ГИПЕРССЫЛКА** – выделенный фрагмент документа, связанный с другим объектом, которому передается обращение при щелчке мыши.

## Тэд Нильсон:

Гипертекст есть «…форма письма, которое ветвится или осуществляется по запросу». Иначе говоря, это "нелинейное письмо", которое "больше чем текст"

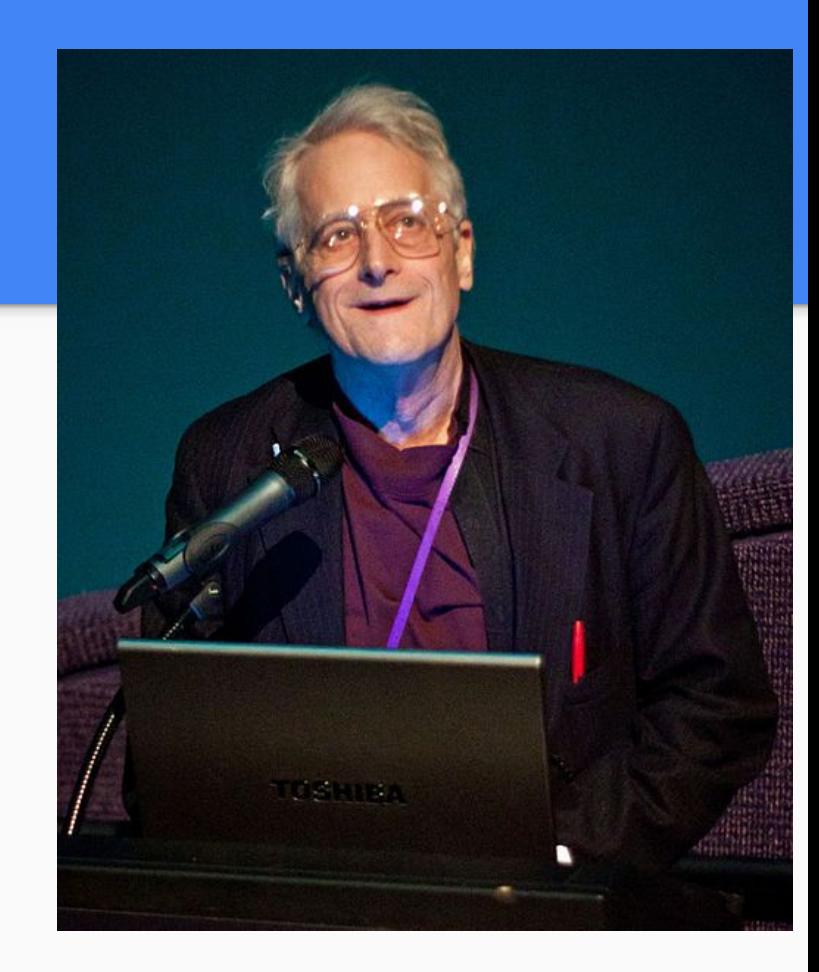

## Структура гиперссылки

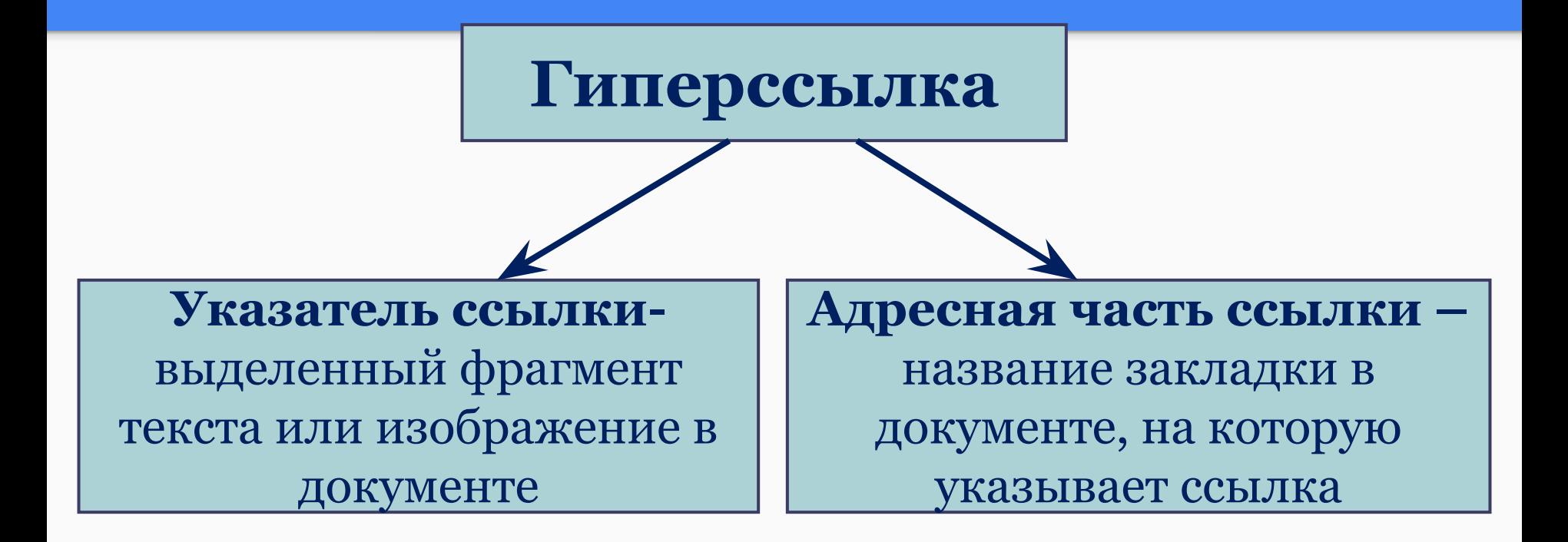

Закладка – это элемент документа, которому присвоено уникальное имя. Размещаются на тех страницах документа, куда должны осуществляться переходы по гиперссылкам.

## Создание гиперссылки

- 1. Выделить текст или рисунок, который будет гиперссылкой.
- 2. Вставка→Гиперссылка
- 3. Выбрать Ссылка на элемент в документе, указать закладку, Ссылка на элемент в документе Цель раздел 2